Magic Jungle Photoshop CS3 - Disclaimer - MacSOFT : powered by...

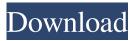

Free Download Installer Adobe Photoshop Cs3 Full Version Crack+ License Key [March-2022]

Select the photo to work on The first thing you do after loading your photo into Photoshop is to decide which area of the photo you want to work on. To do that, you need to select the photo. You have a couple of ways to do this. I explain them in this section and the next one. For this demonstration, I start out with an image of the Colorado Rockies' team. So in the following steps, I select the entire image that's loaded in the `Image 1` layer. To select a photo, you use the mouse. Click the mouse button on the part of the photo that you want to work on. When you click, your pointer changes to a blinking pointer, and the two triangles

on

Common Features of Photoshop Elements There are a number of advantages to using Photoshop Elements over the professional version including: Smaller size – Photoshop Elements is an easy-to-manage tool for everyday photo editing. Greater compatibility. Since Photoshop Elements is a limited version of Photoshop, it doesn't always have the most current features available. However, the vast majority of people will find Photoshop Elements to be an excellent alternative to Photoshop. Greater user friendliness. The interface has fewer features and is simpler to use. This means that the average photographer or image editor can easily master Photoshop Elements. What's In Photoshop Elements 14? The latest version of Photoshop Elements is version 14. Below are all of the features that are included in Photoshop Elements 14. Editing Tools There are six major sections in Photoshop Elements: Brushes: You can edit images with a variety of textures and patterns. Brushes provide easy-to-use tools to modify the appearance of an

image. In addition to brushes, there are several plug-ins that extend the toolset. These include: Patterns: You can quickly and easily create complex patterns using the Pattern tool. Pencils: The Pencil tool is great for drawing lines and shapes on an image. It's useful for adding color to your photographs. Effects: This tool set is like a group of filters that add special effects to an image. Photo Filter Gallery: There are many filters available for your images. These filters are included with Photoshop Elements. Enhancements: There are a number of filters that can help to enhance the appearance of an image. One-click retouching: Photoshop Elements contains a powerful retouching toolset. This includes the Auto Adjust feature. Filters There are six major sections of filters that are included with Photoshop Elements: Grain: The Grain filter uses a technique called grain blending to create various grain effects. Photo Filter Gallery: There are hundreds of filters available with this feature. Effects: These filters are not unlike the filters that are included with Adobe

Photoshop. These filters will enhance the appearance of an image. 3D Effects: The 3D Effects filter set is similar to the Lightroom filters. Black & White: The Black & White filter will turn any images into black and white. All of the above filters 05a79cecff

A living, breathing book The sale of Mrs. Malaprop's Library: or, Humors of a Shopkeeper's Wife, 1775 will continue Thursday April 24-Sunday April 27, 2013 in the kitchen of the Honeybee Inn. Written by The sale of Mrs. Malaprop's Library: or, Humors of a Shopkeeper's Wife, 1775 will continue Thursday April 24-Sunday April 27, 2013 in the kitchen of the Honeybee Inn. It's the once-ayear best seller in this area — in Rochester, at least. The sale of Mrs. Malaprop's Library has a long history, dating back to 1976, when the book first arrived at the Rochester Public Library. It was purchased through the Friends of the Rochester Public Library (FRPL) at that time and placed in the basement of the Central Library. Longtime library staff members recall the FRPL quite fondly. Marianne Stokes, the library's manager of research services, brought the book back from the basement to this year's book sale. "I don't know the exact history," Stokes said, "but back in 1976, we

had a book sale. FRPL had a book sale." Not a day goes by when somebody at FRPL doesn't remember Mrs. Malaprop's Library, Stokes said. What made it a seller back then and remains so even today is the humor, Stokes said. And now it's in this year's book sale. "It's a quality, witty humor, and that's what everybody likes," Stokes said. "You like to laugh and think about it." Stokes said the book is popular among the public and students in the library's summer educational programs. "It's a very easy read," she said. "It's lighthearted, but not without a message. It's not in any way mean-spirited. It's a good example of the delightful humor that many of these books are full of." Stokes said the book returns to Rochester every year. "It's just such a

What's New in the?

Tweeny Watson Tweeny Watson is an English musician and composer. She is a member of the band 2manydjs and is known for her collaborations with DJ Junior G and composer Will Williams, and for providing melodies for the

scores of the BBC TV series Torchwood, including for the series finale. Her musical style has been described by Jim Farber of New York Magazine as "dual-instrumental" and her compositions and melodies were described by the New York Times as "impressive". Watson's songs have been favourably reviewed by The Times, The Guardian, The Independent, The Telegraph, The Guardian, The Observer, The Independent, The Sunday Times, The Express, NME, Mojo and Q Magazine, with Mojo calling her a "rising star". Early life Watson grew up in Leytonstone and attended Leyton Sixth Form College. She is a graduate of Goldsmiths, University of London and Westminster University. Career Watson joined 2manydjs with DJ Junior G and became part of his double act "Junior & Tweeny" alongside Danny "D\*N\*A\*Z\*N\*" Ferrington. Watson and the band were commissioned to record a soundtrack for the BBC series Torchwood, with the first of their collaborations being for the 2007 finale "Children of Earth", which was praised by audiences for its "stunning" ending. Her second

score was for the series finale "Exit Wounds". Watson also composed and provided vocals for the cast album for the London revival of Torvill and Dean's Ice on Ice. In 2008, she composed the soundtrack for the film Dear Frankie, in which she also provided vocals. In 2009, Watson and Williams scored the pilot for NBC's new science fiction series Human Target, in which she provides vocal melodies. Watson composed the score for the season opener of Danny Boyle's The Talk That Walked was broadcast on BBC Radio 1 on 13 October 2010 and on BBC 2 on 12 November 2010. Watson and Williams scored the 2016 film Baby Driver. Watson is part of the BBC Radiophonic Workshop. In 2015, Watson began working on the series opener for the ninth season of HBO's Game of Thrones, entitled "The Rains of Castamere", with composer Ramin Djawadi. Watson's most recent work with 2manydjs includes a bespoke

## **System Requirements:**

Minimum: OS: Windows 7 (64-bit only) Processor: Intel® Core<sup>TM</sup> i3 2.7 GHz Memory: 2 GB RAM Recommended: Processor: Intel® Core<sup>TM</sup> i5 3.4 GHz Please also ensure that you have 2 GB of free memory, because this is required for playing the game.Q: How to get the current user name in mysqldb by C

## Related links:

https://dialinh.com/pencil-sketch-photoshop-action-free-photoshop-graphic-effects-photo/

http://www.kitesurfingkites.com/adobe-photoshop-cc-2018-the-ultimate-font-collection/

https://mynaturalhomecuresite.com/best-adobe-photoshop-alternatives-for-linux-and-mac/

https://firmateated.com/2022/07/01/how-to-install-adobe-photoshop-elements-8-0-on-windows-10/

https://www.meselal.com/wp-content/uploads/2022/07/Adobe Photoshop Elements 816 for PC Windows.pdf

http://ulegal.ru/wp-content/uploads/2022/07/Adobe Photoshop Mix for PC Download Full Features.pdf

https://sayafmcg.com/wp-content/uploads/2022/07/halcsah.pdf

https://5e19.com/how-to-get-adobe-photoshop-cc2022/

https://rememberancebook.net/how-to-download-photoshop-cs4/

https://mediquestnext.com/wp-content/uploads/2022/07/Adobe Photoshop for free download.pdf

https://kramart.com/download-free-photoshop-download-version/

https://weltverbessern-lernen.de/wp-content/uploads/2022/07/awesome\_action\_john\_tefon\_action\_photosop\_cantik.pdf

https://sandylaneestatebeachclub.com/wp-content/uploads/2022/07/Photoshop\_CC.pdf

https://cromaz.com.br/upload/files/2022/07/E3kpsMnysqtV8Ozkmnuy\_01\_3fc24fa307d5ac9abfa0e779caf89c71\_file.pdf

 $\underline{https://ictlife.vn/upload/files/2022/07/gbggpJ8E6uBYimgRFNpz\ 01\ cd83be0d67911b2f8b81aa2a82a4f50e\ file.pdf}$ 

https://www.beyondspotsanddots.com/system/files/webform/download-mockup-poster-photoshop.pdf

https://footpathschool.org/2022/07/01/glitter-font-vector-brush-project/

https://www.careerfirst.lk/sites/default/files/webform/cv/flawfar207.pdf

http://majedarjoke.com/2022/07/01/instructions-to-select-a-font-for-the-image/

https://nivog.net/wp-content/uploads/2022/07/How to install Photoshop CC 2019.pdf